全国 2011 年 10 月高等教育自学考试

## 互联网及其应用试题

## 课程代码:03142

一、单项选择题(本大题共 20 小题, 每小题 1 分, 共 20 分) 在每小题列出的四个备选项中只有一个是符合题目要求的,请将其代码填写在题后的 括号内。错选、多选或未选均无分。 1. 互联网起源于() A. NSFNET B. ISDN C. ARPANET D. CMNET 2. 在网络结构的最低层(物理层), 直接相连的两台机器之间的信息交换体现为() A. 比特流传输 **B. 的**的传输

C. 分组的传输 **D. D. 报文的传**输

3. 轻型目录访问协议(LDAP)用于操作目录数据库的语言是()

- A. DIT B. RDN
- C.SQL D.LDIF
- 4. 远程登录可使本地计算机暂时成为远程计算机的终端,所采用的协议是()
- A. SMTP B. TELNET
- C. FTP D. SNMP
- 5.IPv4 地址格式的最左边的一个或多个二进制位通常用来指定网络的类型,所支持的网络 类型共有(

A. 3种 B. 4种 C. 5种 D. 6种 6. DNS 实际上是一个服务器软件,运行在指定的计算机上,完成() A. 域名到 IP 地址的转换 B. IP 地址到主机名的转换

- C.域名到 MAC 地址的转换 D.MAC 地址到域名的转换
- 7. IPv6 中的 IP 地址为 ( )
- A. 32 位 B. 64 位.
- C.  $128 \frac{\pi}{10}$  D.  $256 \frac{\pi}{10}$
- 8. 传输层提供两台计算机之间端对端的数据传送, 对应的协议有()
- A. UDP 和 HTTP B. TCP 和 FTP

浙 03142# 互联网及其应用试卷 第1页(共5页)

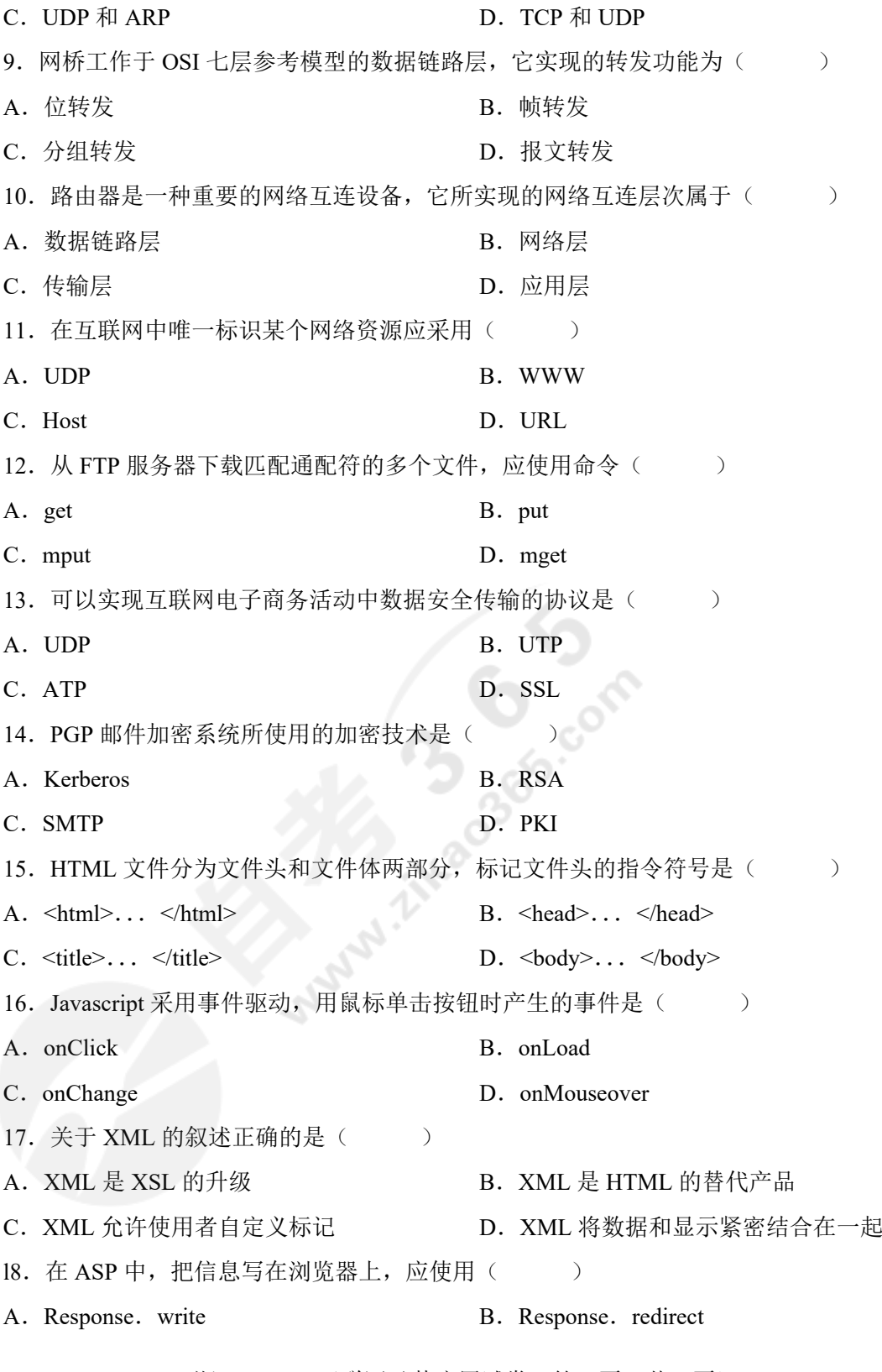

浙 03142# 互联网及其应用试卷 第 2 页 (共 5 页)

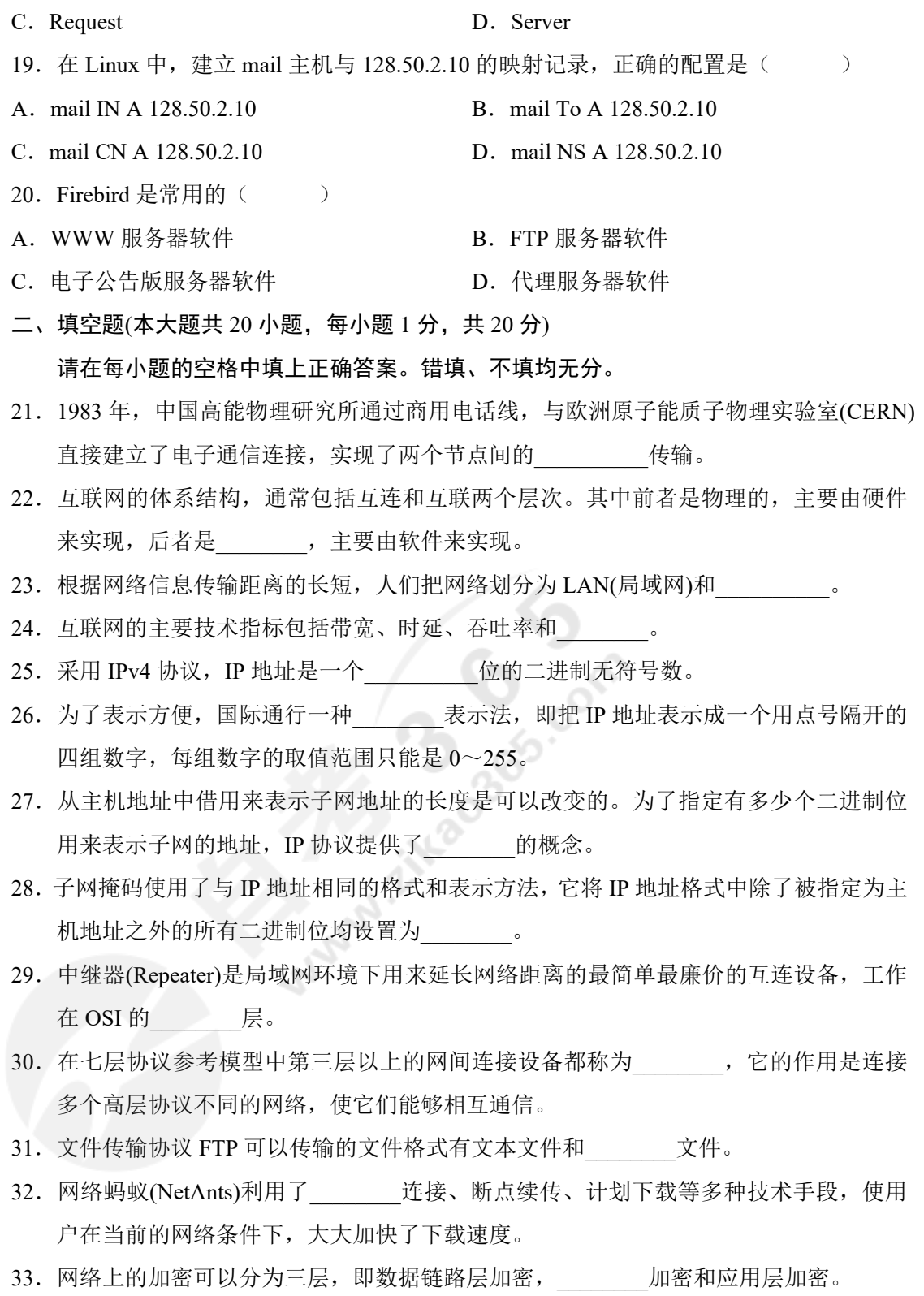

浙 03142# 互联网及其应用试卷 第3页(共5页)

- 34. SSL 的目标是提供两个应用软件之间通信的保密性和\_\_\_\_\_\_\_\_。
- 35. 用<TITLE>...</TITLE>标记的文字, 显示在浏览器窗口的
- 36. XML 规定,所有标识必须成对出现,所有的空标记必须被关闭。如<IMG src="test. jpg"> 应写为\_\_\_\_\_\_\_\_。
- 37. 为了实现动态网页, 需要在 HTML 标记中插入程序。插入的 JavaScript 程序执行端是  $\overline{\phantom{a}}$
- 38. 通过 ASP 访问数据库是 ASP 的一个重要功能。对于一个数据表而言, 数据记录由数据 字段构成, 与数据字段对应的 ASP 对象是\_\_\_\_\_\_\_\_。
- 39. 辅域名服务器管理区内的域名数据来自\_\_\_\_\_\_\_\_。
- 40.FTP 服务器端一直运行着一个守护程序,在指定的通信端口监听客户发来的 FTP 请求。 该守护程序是
- 三、名词解释题(本大题共 5 小题, 每小题 3 分, 共 1 5 分)
- 41.互联网(Internet)
- 42.IP 组播技术
- 43.虚拟网络(VLAN)
- 44.远程登录(Telnet)
- 45.PKI 技术
- 四、简答题(本大题共 5 小题, 每小题 5 分, 共 25 分)
- 46.简述虚拟专用网(VPN)的功能。
- 47.简述 BT 软件的下载原理。
- 48.简述应用层防火墙的工作原理。
- 49.简述域名解析的两种方式。
- 50.简述使用两块网卡配置代理服务器的方法。
- 五、综合分析题(本大题共 2 小题, 每小题 10 分, 共 20 分)
- 51. 以 B2C 模式的电子商务为例, 说明一个电子商务平台的构成, 并描述一个网络购物过 程。
- 52. 仔细阅读下列源代码, 按要求完成后面各题。

 $\text{thm}$ 

<head>

<title>HTML 标记</title>

浙 03142# 互联网及其应用试卷 第4页(共5页)

</head>

<body>

<hl>HTML 语言</h1>

<h2>第1章 HTML 简介</h2>

<pre>

HTML 是英文 HyperText Markup Language 的缩写, 中文译为"超文本链接标记语 言",它是一种计算机程序语言,用来编写 Web 网页。

 $<$ /pre $>$ 

HTML 是一种超文本链接标记语言,可以链接到一个文件、一个网址、或一个文件中 的锚点。如: 北京大学的网址是 http: //www.pku.edu.cn, 欢迎访问"北京大学"!

<table border=1>

<tr>><td>学号</td><td>姓名</td><td>性别</td><td>年龄</td></tr>

<tr>><td>20010001</td><td>张明</td><td>男</td><td>19</td></tr>

</table>

```
<script language="JavaScript">
```

```
vat name=window.prompt("请输入姓名: ", "");
```
document. write(name+", 您好!" +"欢迎访问本站点。<br>");

</script>

</body>

```
</html>
```

```
(1)在浏览器标题栏显示的内容是什么?
```

```
(2)<h2>…</h2>标记的作用是什么?
```
(3)将"北京大学"链接到 http://www.pku.edu.cn,给出源代码。

(4) 网页中插入了一个表格,给出这个表格。

(5)源代码中插入了 JavaScript 脚本小程序,如果在提示窗的文本框中输,  $\lambda$  "ABC",

```
然后单击"确定"按钮,这段小程序运行的结果是什么?
```
浙 03142# 互联网及其应用试卷 第5页(共5页)